# **Cours n°9 du 8 novembre 2012**

3MCIn1 2012-2013

# **Protocols et délégation**

Complément d'informations, éclaircissements

**1**

# **Pour aller à l'essentiel...**

#### **Un protocole, c'est:**

- une liste de déclaration de méthodes
- un langage commun qu'une collection d'objets acceptent de parler

**Un protocole permet de communiquer de manière flexible avec un objet sans du tout connaître son type ou sa classe. Tout ce que l'on sait, c'est que l'objet implémente un certain protocole.**

### **Protocols**

Délégation, dataSource

**3**

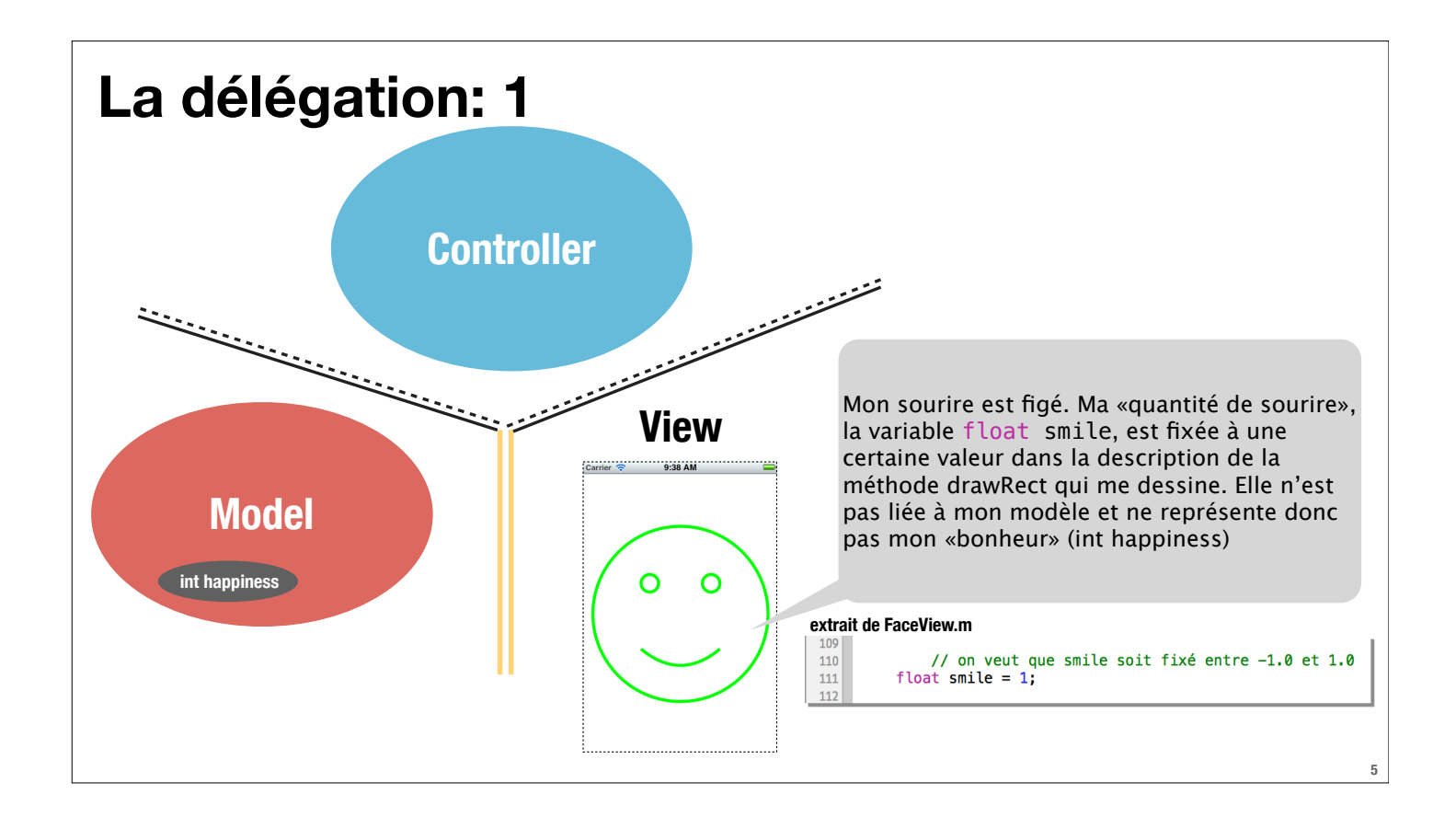

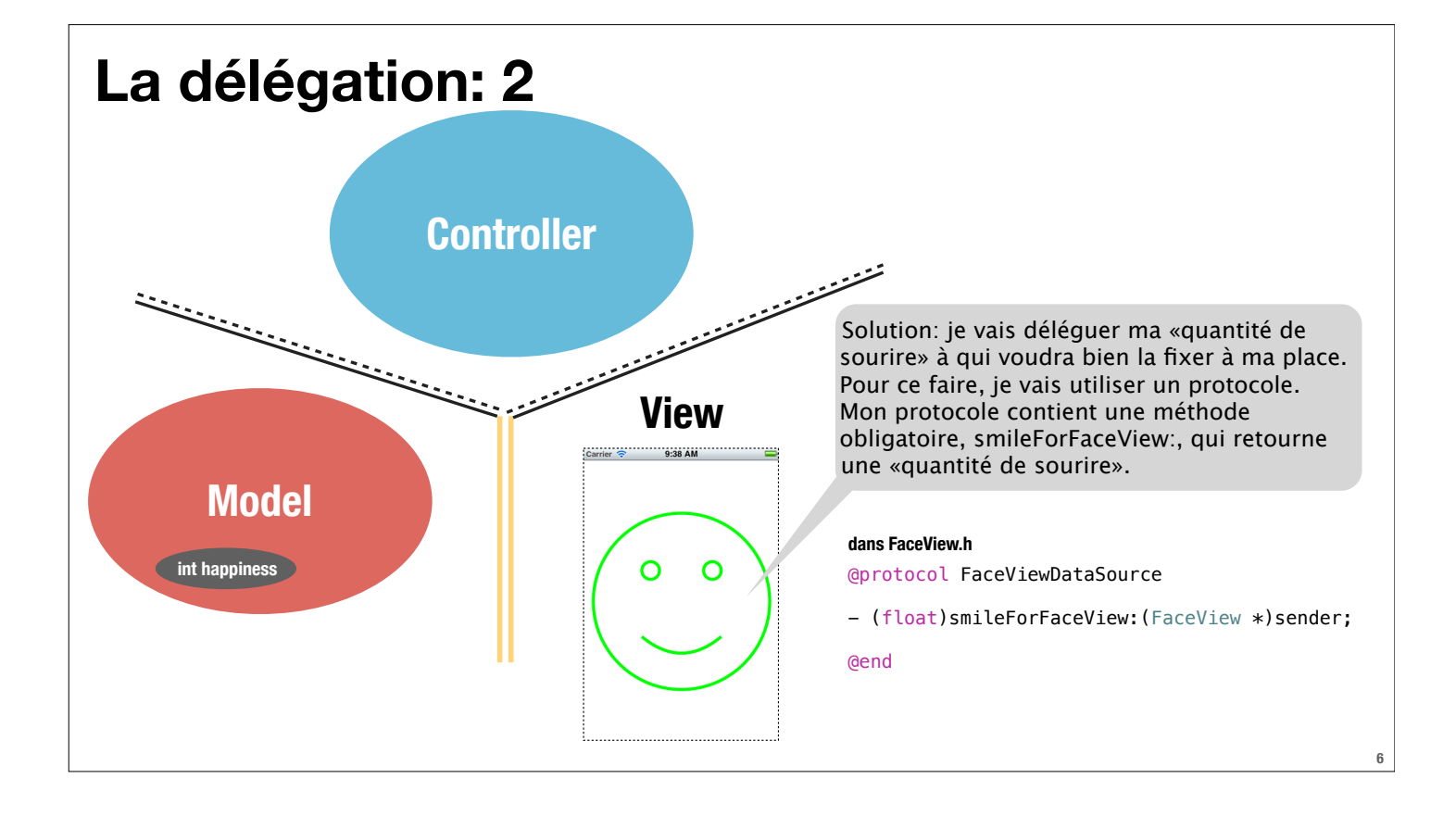

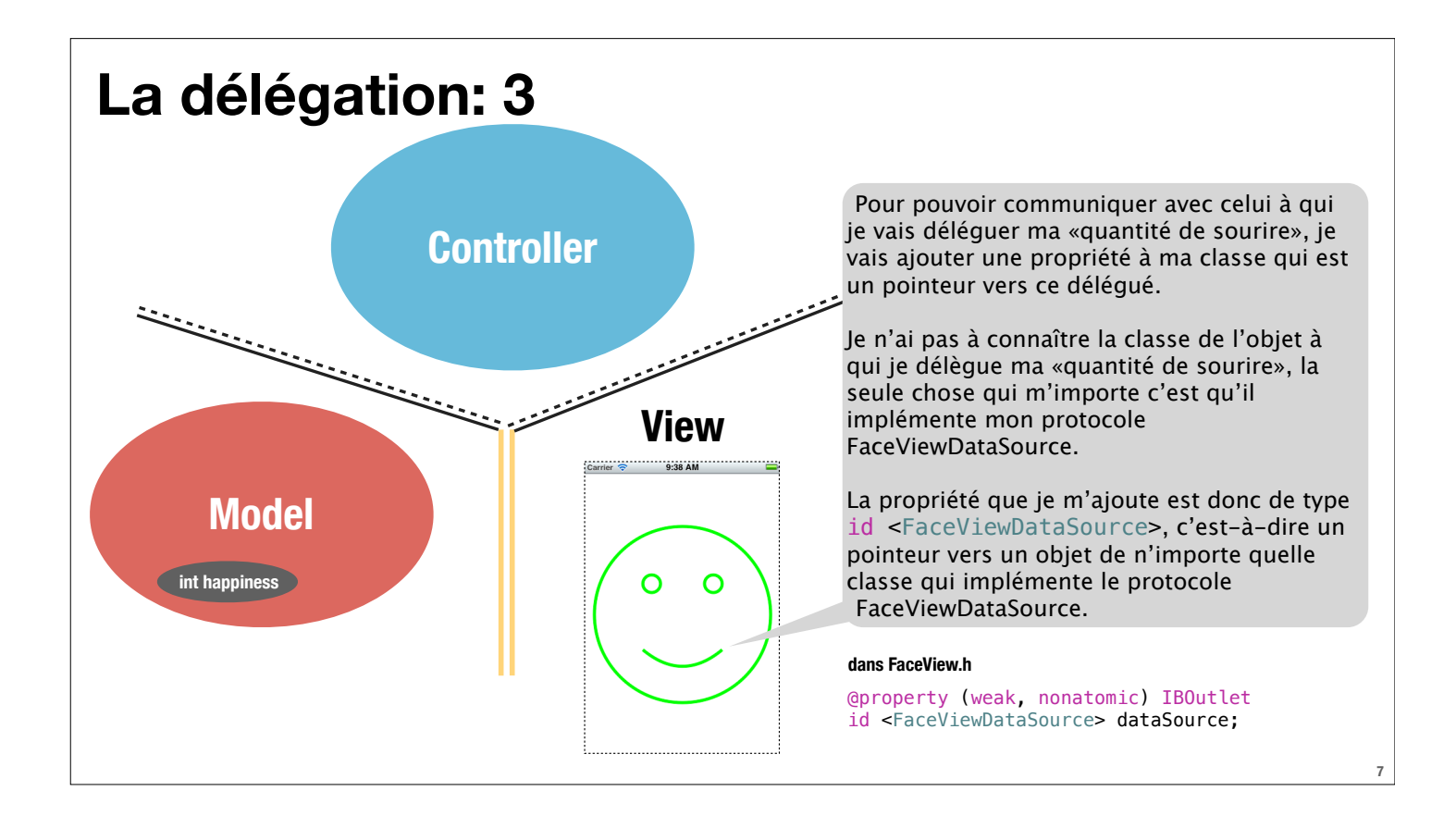

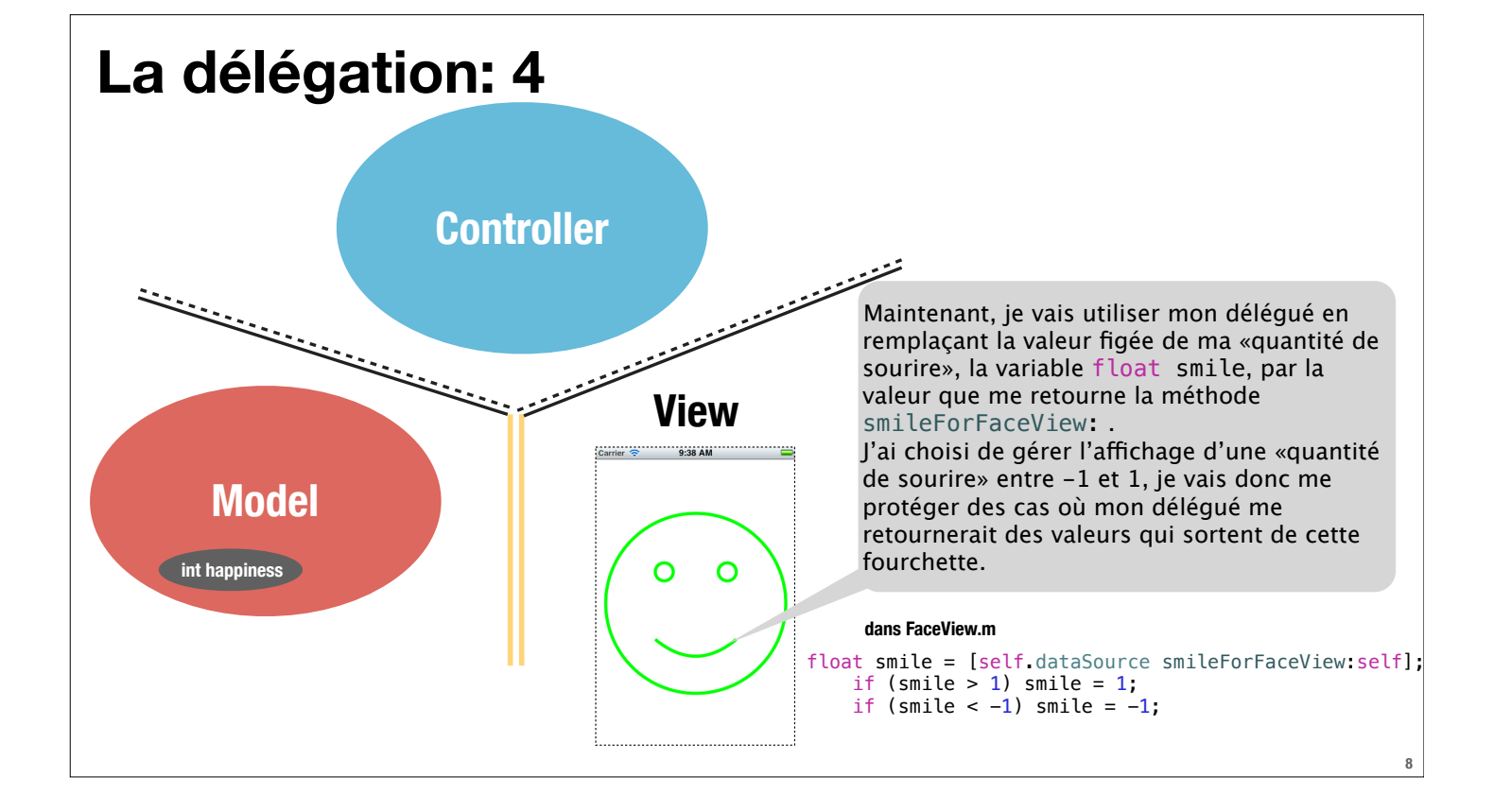

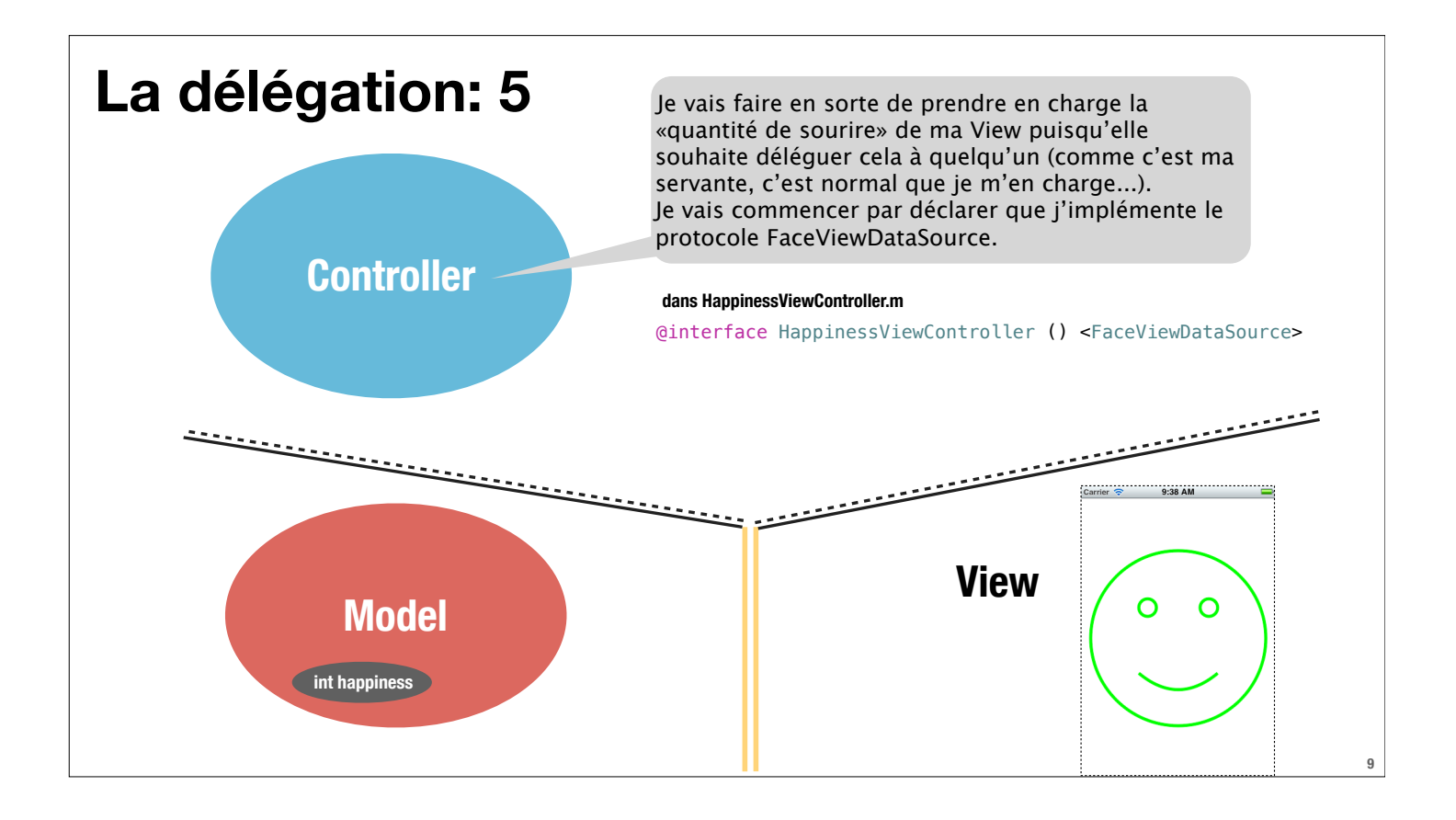

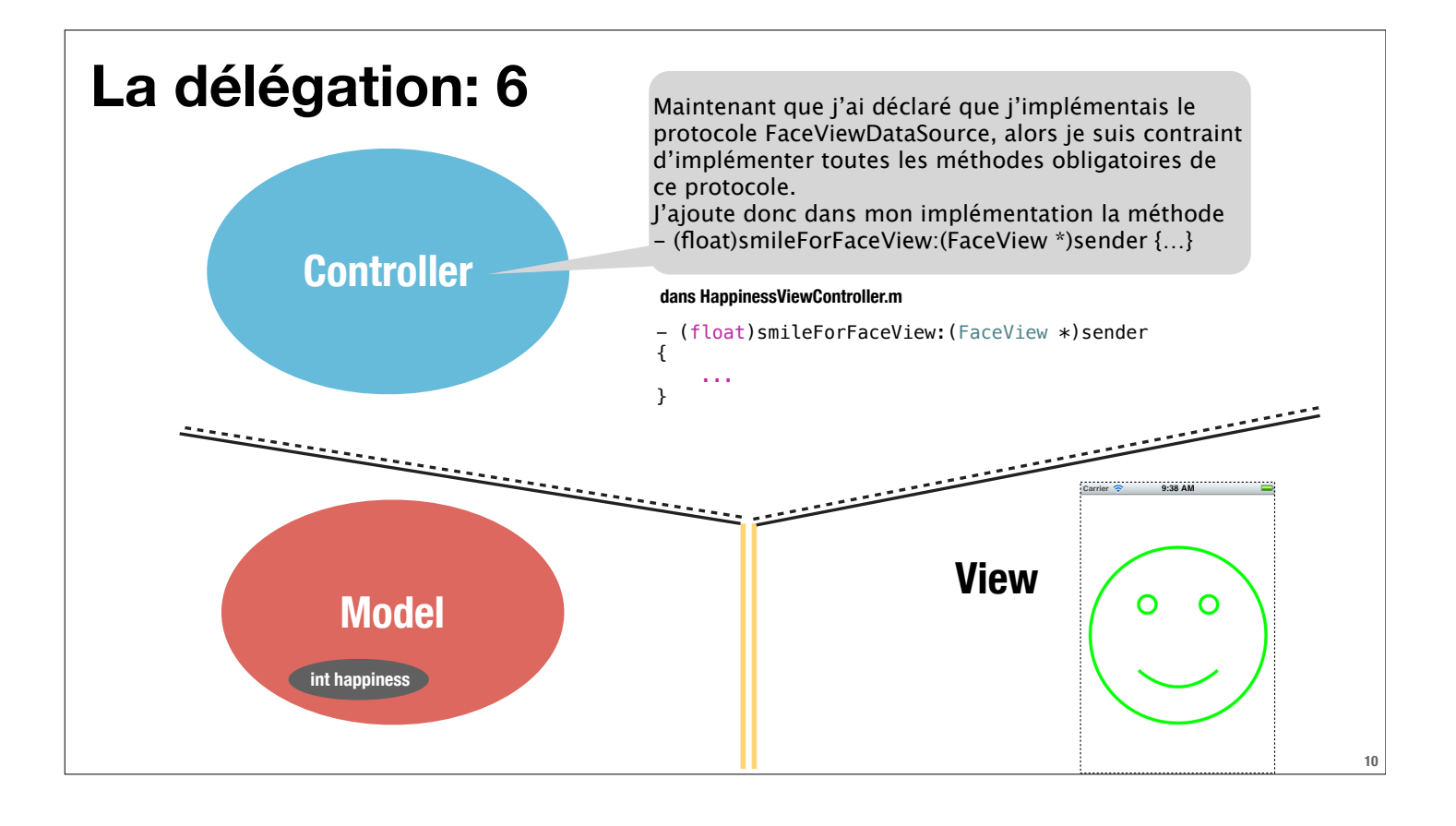

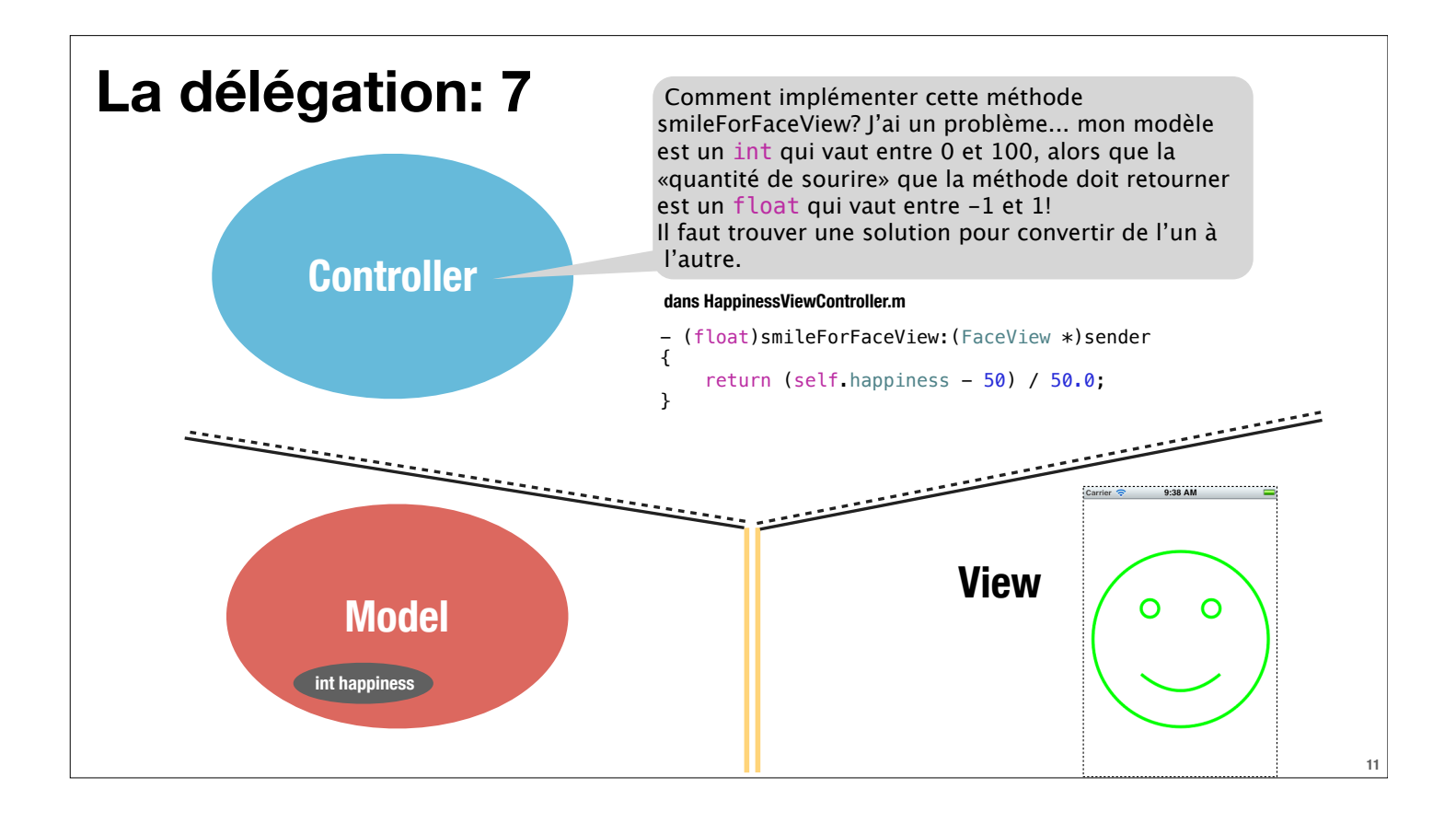

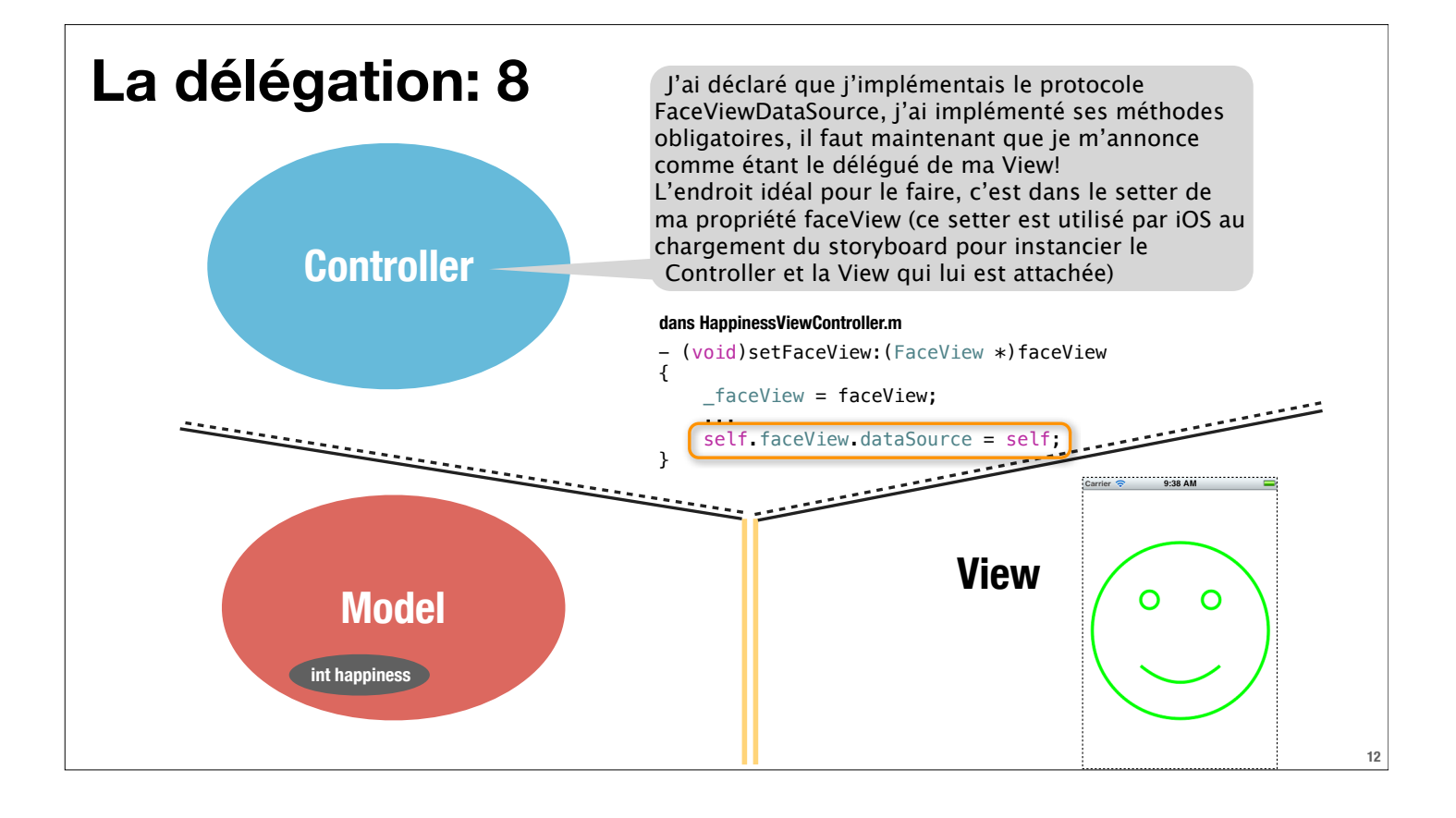

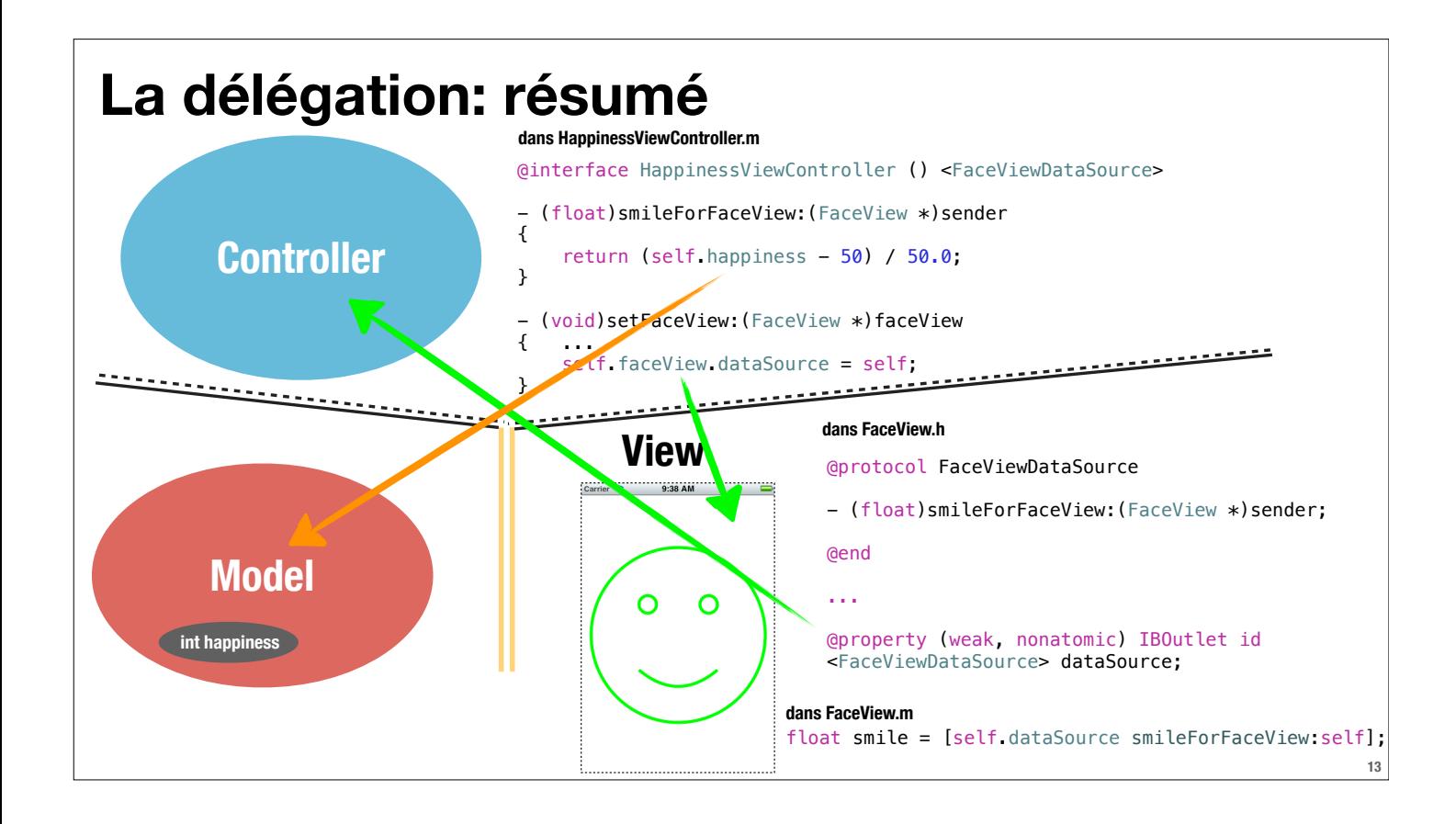

# **Mettre à jour l'affichage avec une Gesture qui modifie le modèle**

On veut implémenter une Pan Gesture (lent glissement du doigt) qui modifie le modèle, notre «bonheur», la propriété *int* happiness, ce qui du coup mettra à jour l'affichage du sourire dans la View

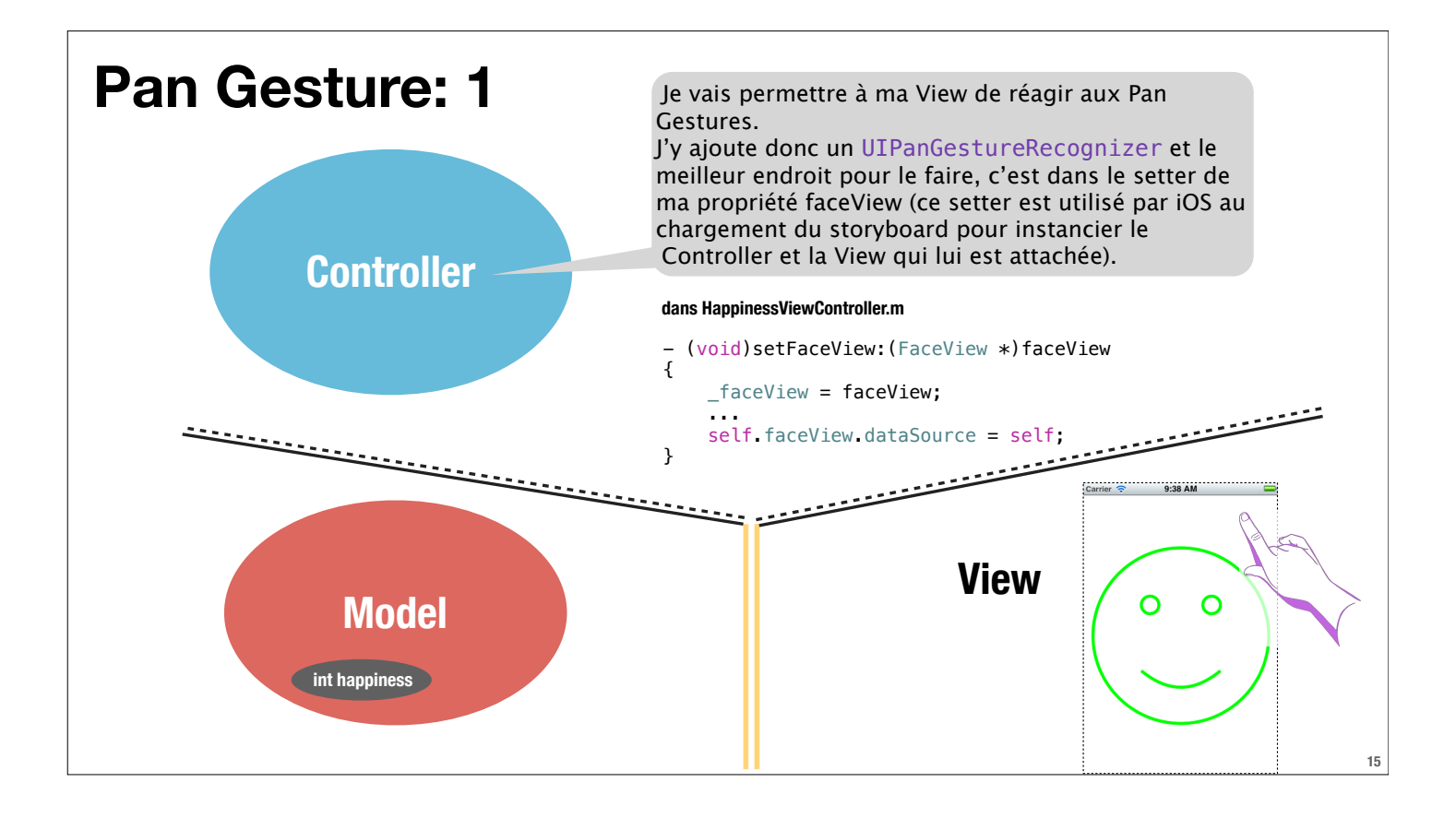

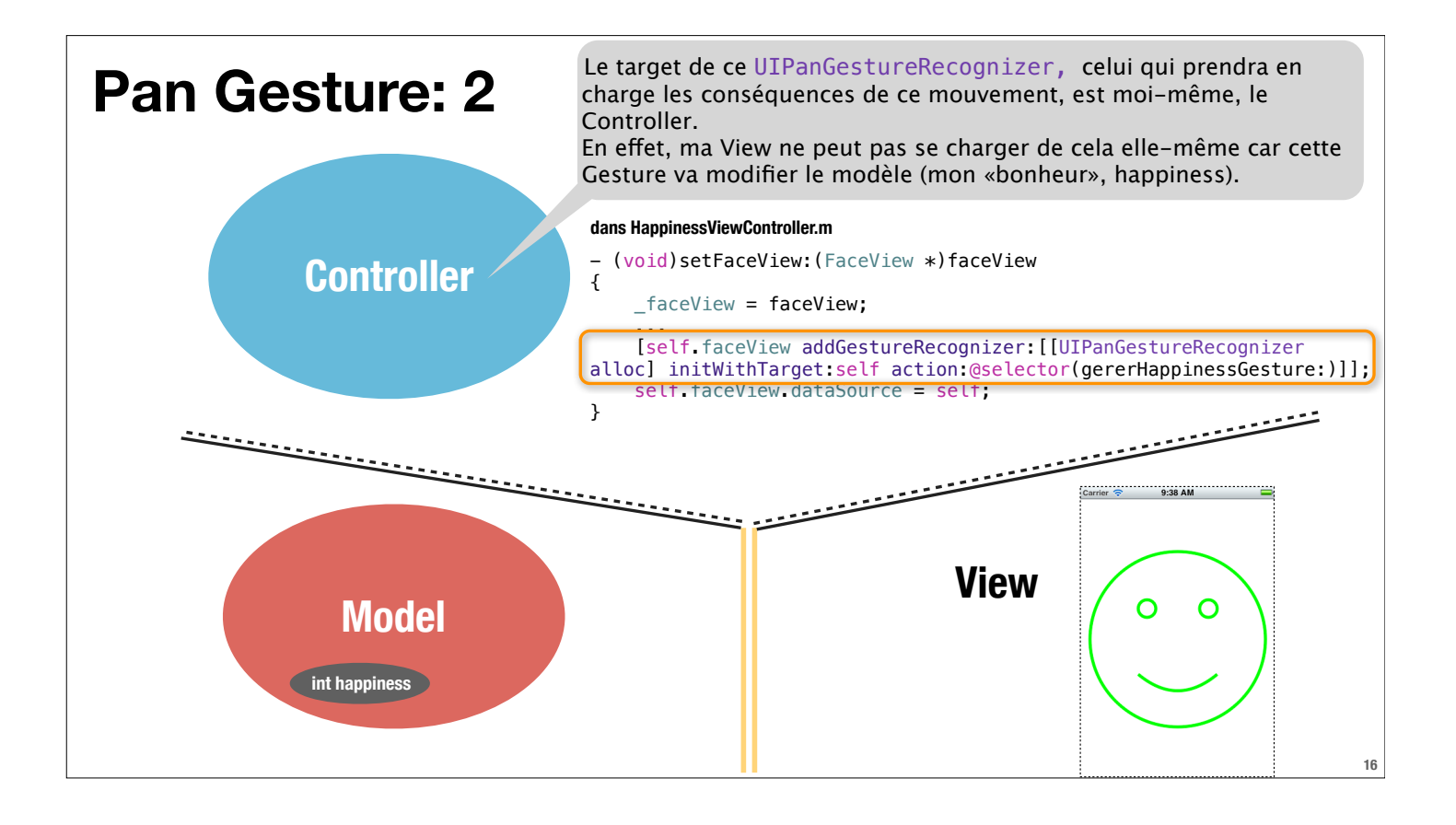

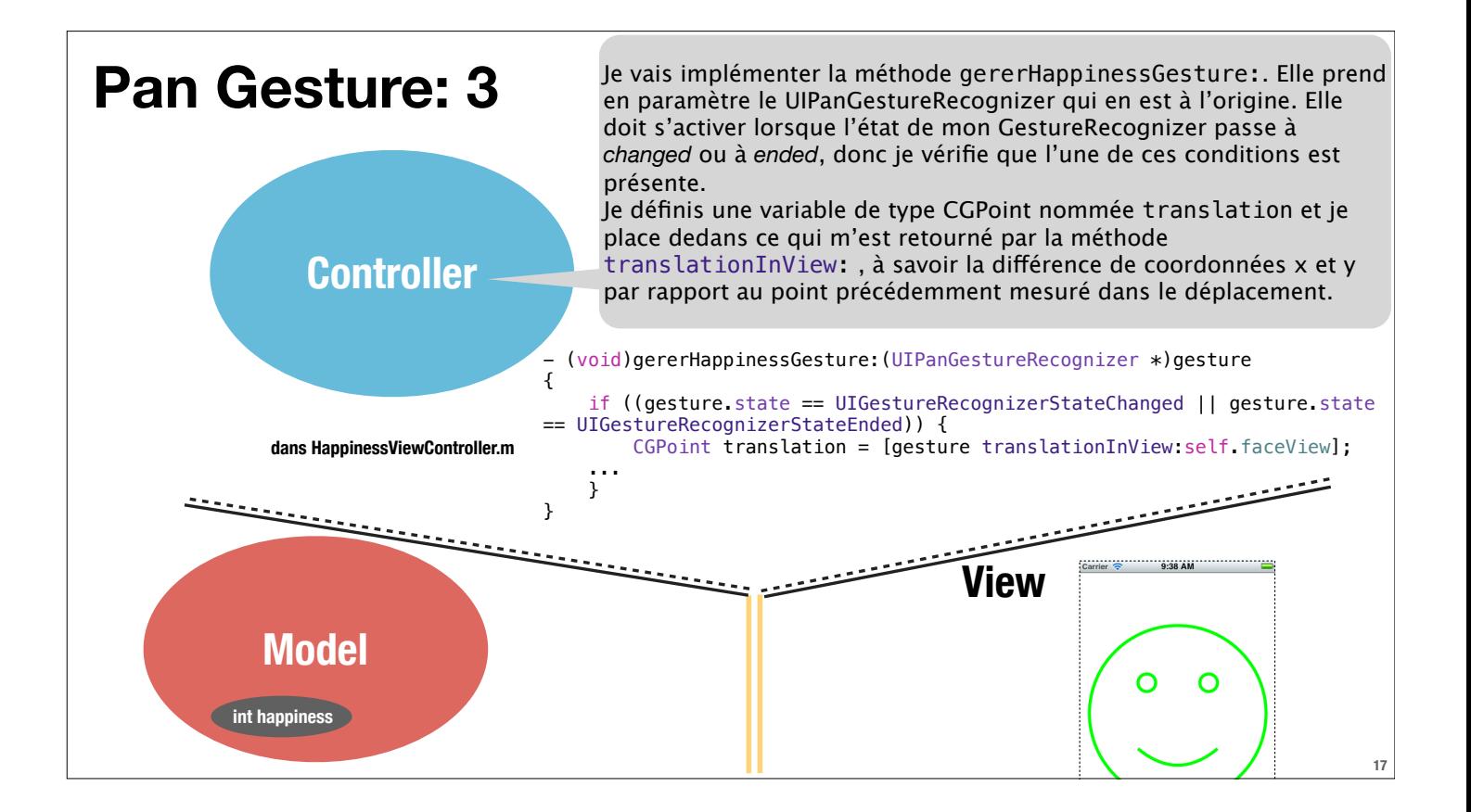

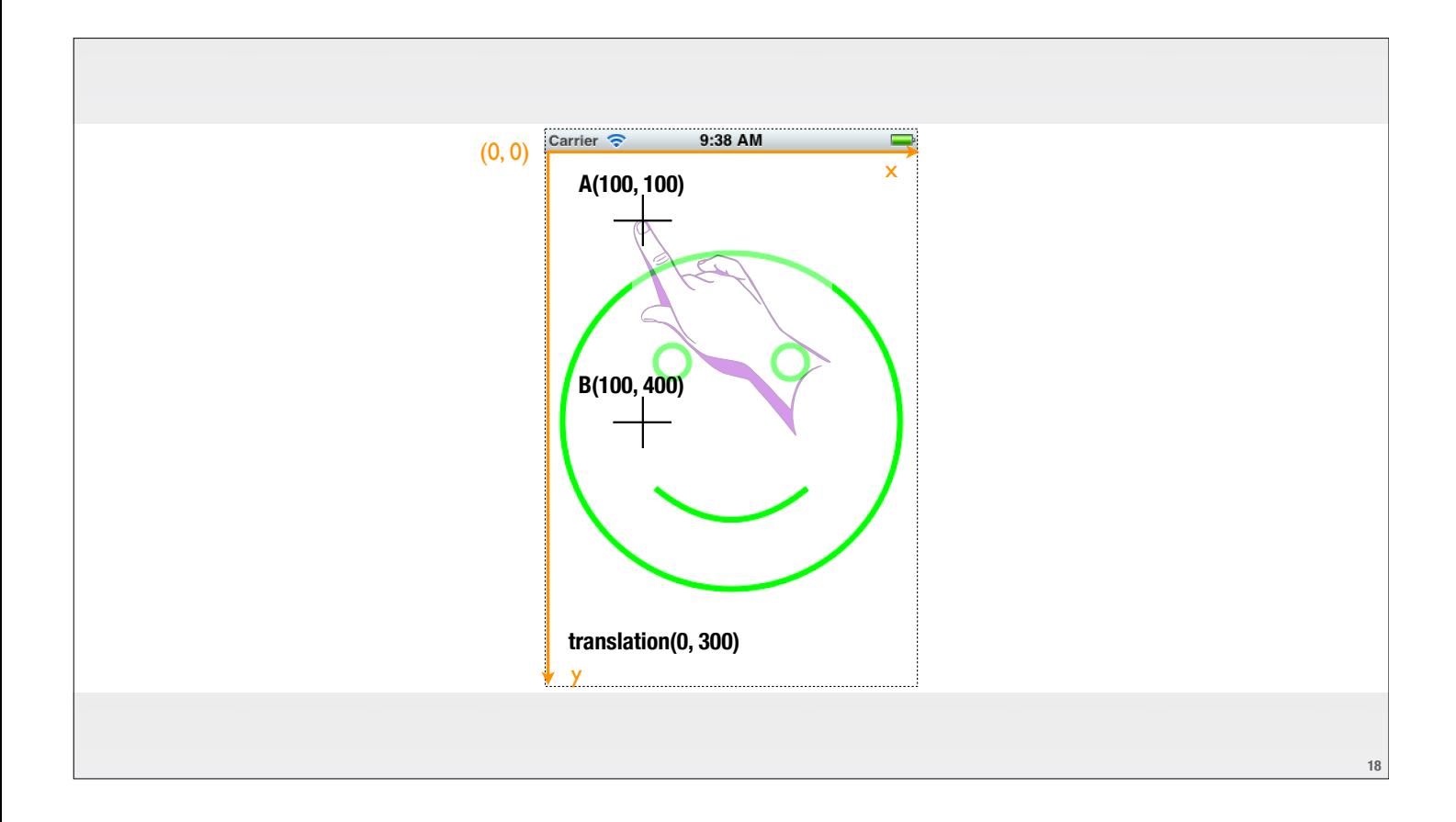

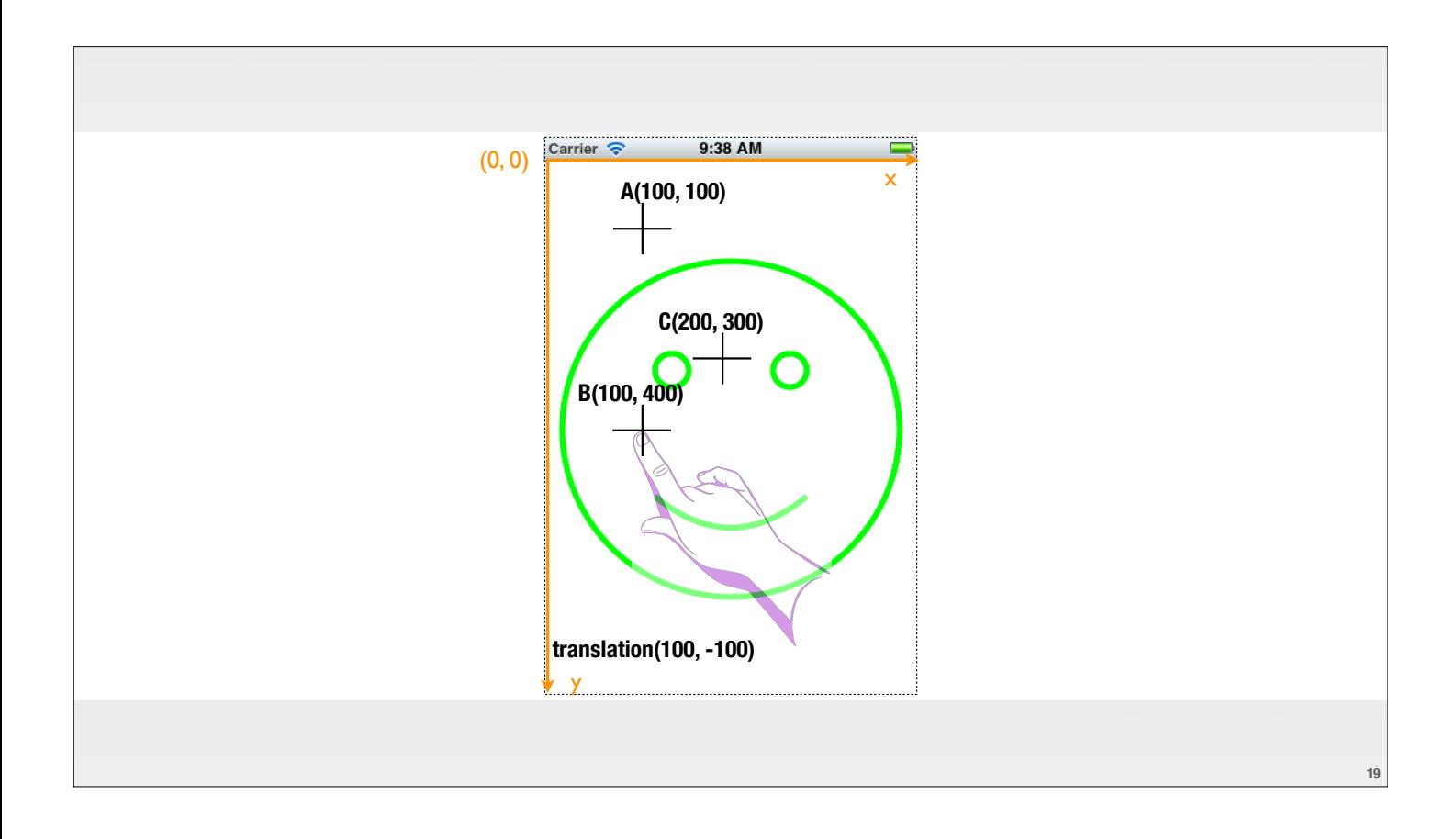

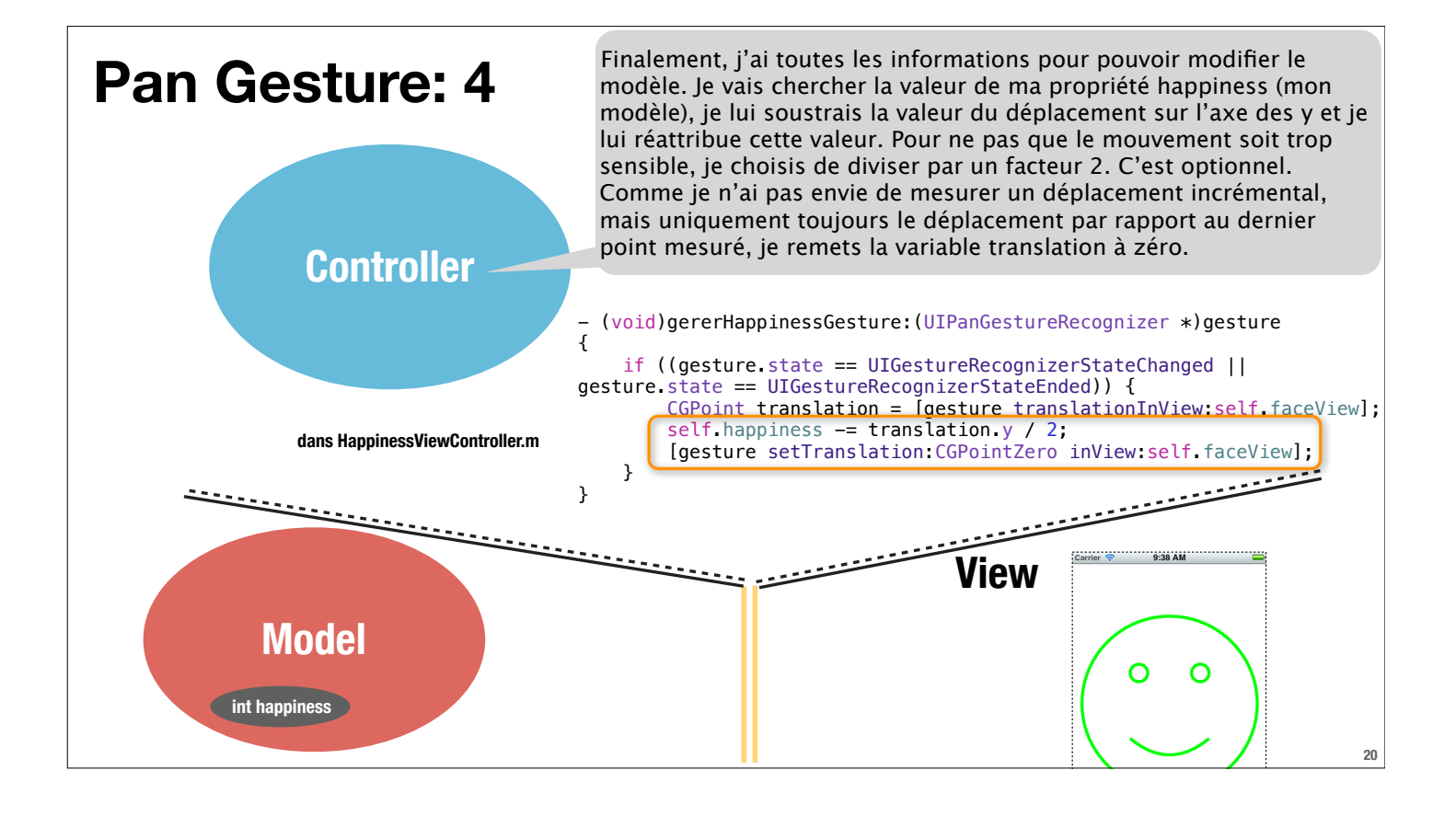

## **Tout est en place pour que la gesture fonctionne**

Nous avons:

- un recognizer

- une target qui prend en charge les conséquences du mouvement

- une méthode qui est implémentée et qui modifie le modèle selon le déplacement relevé dans la View